## **Sample HL7 Message Requirements**

To receive feedback on an existing HL7 interface, the organization should email the sample HL7 messages in raw text format, including accompanying lab reports (either a printout or screen image so that the CPIS can identify which fields on the report are transmitted in the HL7 message).

Please submit messages for the following scenarios:

## **Core Laboratory Messages**

- 1. Single test with a **numeric result**
- 2. Single test with a **numeric result** expressed as a **range of values**
- 3. Single test with a **textual result**
- 4. **Battery/group** test with **multiple results**
- 5. **Reflexed** test
- 6. **Cancel** a single test
- 7. **Cance**l one test from a **battery/group** test but result the rest
- 8. **Add** a test to an order
- 9. **Correct** a single result
- 10. **Correct one result** in a group test but not the rest of the results
- 11. **Withdraw** a result for a mislabeled specimen

## **Microbiology Messages**

For microbiology messages, the organization should include the following additional scenarios (and include reports for each stage of each of the scenarios):

- 1. Report a **gram stain** indicating multiple organisms and pus, then **correct** the gram stain
- 2. Report a **preliminary** gram stain, then report the **confirmation**
- 3. Report a **negative** blood culture
- 4. Report a **positive** blood culture

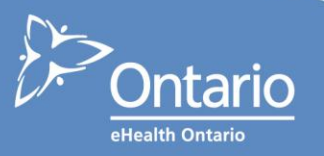

- 5. Order and result a **culture and sensitivity report**, including all messages that would be sent through its "life cycle" until the report has transitioned to "final" status:
	- Gram stain
	- Three organisms identified
	- Indicate that one of the organisms has been reported to public health
	- Multiple sensitivities reported for each organisms identified:
	- Correct one of the organisms in the report choose a corrected organism that has no impact on the sensitivities previously reported (verify and send the report message(s))
	- Transition the report to "final" status
	- Correct another (one) of the organisms in the report with multiple organisms, choose a corrected organism that requires correcting at least some of the sensitivities previously reported
- 6. Order and result a **culture and sensitivity report**, including two organisms and multiple sensitivities for each
	- Report one or two of the sensitivity batteries
	- Subsequently send the remaining sensitivity battery(ies)
	- **Invalidate/withdraw** at least one of the organisms in the report, along with the associated sensitivities
- 7. **Urine culture report** with single organism and colony count
- 8. Order and result a **urine culture report** with two organisms, single colony count (if the adopter organization does not report two organisms with a single count, please indicate this and omit this scenario)
- 9. Order and result a **urine culture report** with multiple organisms, multiple counts (i.e., a distinct organism for each count) and sensitivities
	- **Correct** one of the organisms in the report
- **10.** Order and result a **multiplex PCR**
- 11. Order and result a **stool for ova and para, CD toxin and culture** (with sensitivity on the isolated shigella)
- 12. Order and result a **genital specimen for chlamydia PCR (positive) and culture**, including a direct exam (wet prep) showing light growth for Staph aureus with sensitivities
- 13. Order and result a **serology screen** (like Flu B igG and IgM, and a serology with a titer result)
- 14. Show a result with an **interpretation (e.**g., "No evidence of recent infection", or "This result is consistent with Bacterial vaginosis")

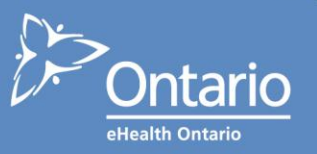